## **Ano Base: 2022**

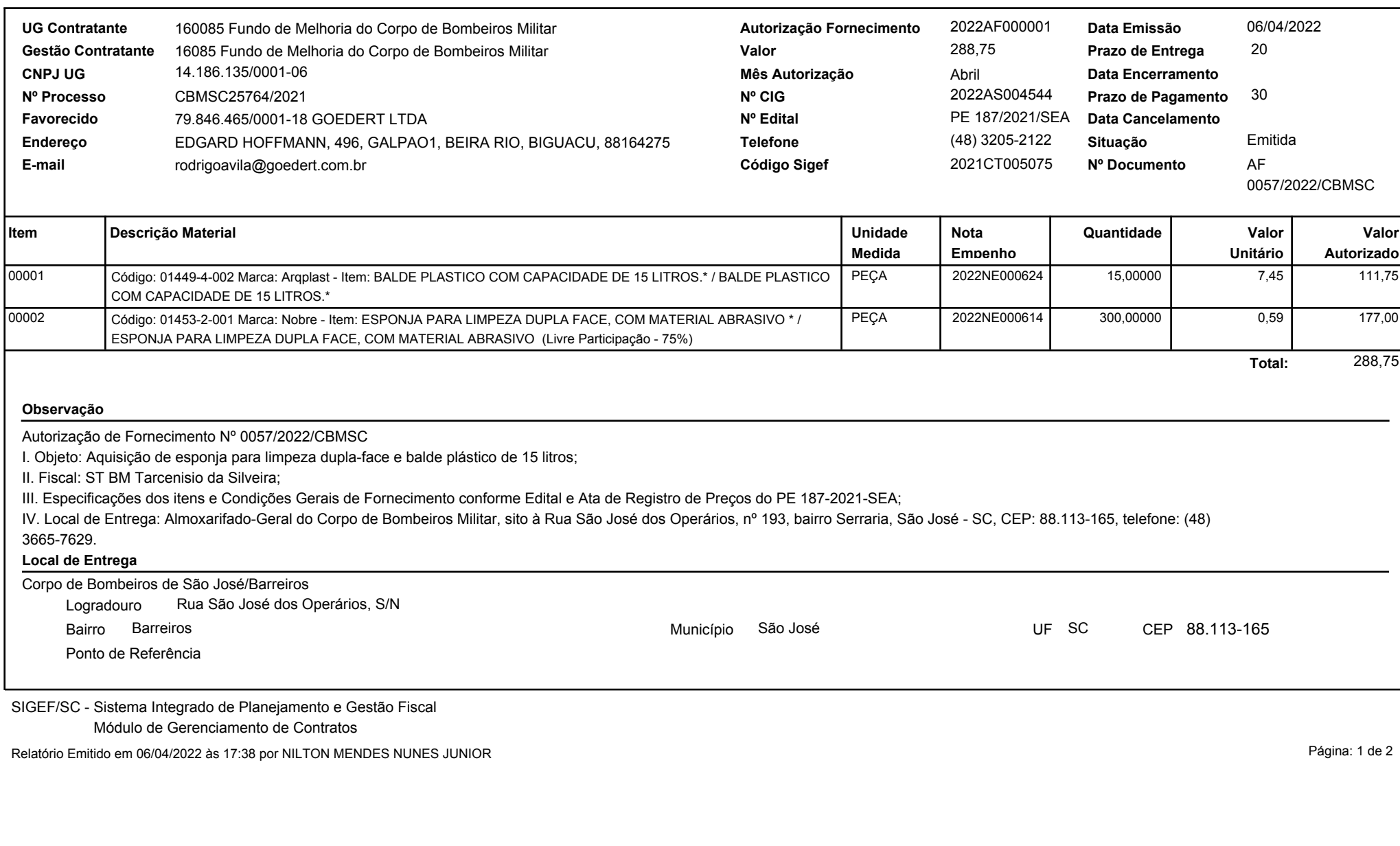

**Ano Base: 2022** 

**Contratante: CPF:** 983.377.699-04

ESTADO DE RAVIA CATARINA<br>
AUTORIZAÇão de Fornecimento<br>
CATARINA - CATARINA AUTORIZAÇão de Fornecimento<br>
CATARINA - CATARINA - CATARINA - CATARINA - CATARINA - CATARINA - CATARINA - CATARINA - CATARINA - CATARINA - CATARINA ARE BRACE AND ARE BRACE AND ARE RESIDENT AND ARE RESIDENT AND ARE RESIDENT AND ARE RESIDENT AND ARE RESIDENT AND ARE RESIDENT AND ARE RESIDENT AND ARE RESIDENT AND ARE RESIDENT AND ARE RESIDENT AND ARE RESIDENT AND ARE RE

**Douglas de Moraes** Representante/Procurador

**GOEDERT LTDA**

SIGEF/SC - Sistema Integrado de Planejamento e Gestão Fiscal

CBMSC 00008165/2022 e o código LQH31D14.

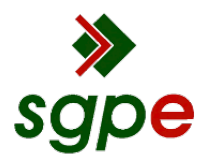

**Assinaturas do documento**

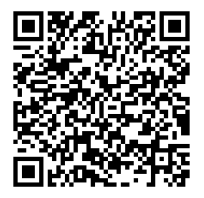

## Código para verificação: **LQH31D14**

Este documento foi assinado digitalmente pelos seguintes signatários nas datas indicadas:

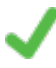

**DIOGO BAHIA LOSSO** (CPF: 983.XXX.699-XX) em 06/04/2022 às 18:25:04 Emitido por: "SGP-e", emitido em 06/03/2019 - 15:04:26 e válido até 06/03/2119 - 15:04:26. (Assinatura do sistema)

**DOUGLAS DE MORAES** (CPF: 039.XXX.629-XX) em 11/04/2022 às 17:54:44 Emitido por: "AC SOLUTI Multipla v5", emitido em 16/12/2021 - 12:06:00 e válido até 16/12/2022 - 12:06:00. (Assinatura ICP-Brasil)

Para verificar a autenticidade desta cópia, acesse o link https://portal.sgpe.sea.sc.gov.br/portal-externo/conferenciadocumento/Q0JNU0NfOTk5Ml8wMDAwODE2NV84MTgxXzIwMjJfTFFIMzFEMTQ= ou o site https://portal.sgpe.sea.sc.gov.br/portal-externo e informe o processo **CBMSC 00008165/2022** e o código **LQH31D14** ou aponte a câmera para o QR Code presente nesta página para realizar a conferência.